## Photoshop 2021 (Version 22.4) Free License Key WIN + MAC 2023

Installing Adobe Photoshop is fairly straightforward and can be done in a few simple steps. First, go to Adobe's website and select the version of Photoshop you want to install. Once you have the download, open the file and follow the on-screen instructions. Once the installation is complete, you can go to the Adobe website and choose the version of Photoshop you want to install. This will usually be the latest version. Then, download and run the installation.exe file on your computer. The installation will usually run automatically. If you are installing it for the first time, you will need to download the Get Adobe Photoshop CS5 Starter Edition. After the file is downloaded, install the software and follow the on-screen instructions. Once the installation is complete, you can start using the software. To install the full version of Photoshop, you will need to locate the patch file. You can download it from the Adobe website or it can be found online. After the patch file is downloaded, you need to locate the crack file. This is usually available online and it is used to crack the software. Once you have the patch and crack files, you can transfer them to your computer and run them. Then, follow the instructions on the screen and the crack will be applied. Now you have a fully functional version of Photoshop on your computer. You can start using the software. To crack the software, you will need to crack the software. That is, you will need to download a program that will generate the serial number for you, so that you can activate the full version of the software without having to pay for it. After the keygen is downloaded, run it and generate a valid serial number.

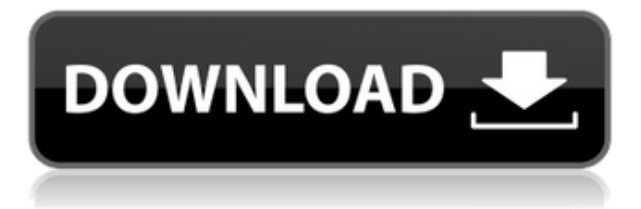

Some of the limitations of Adobe Creative Cloud can be overcome by the Adobe Creative Cloud mobile app. In many cases, the streamlined workflow that the app offers is simply superior to Photoshop. I do not necessarily mean superior for the desktop version. In fact, I would argue that when it comes to using a PC or Mac as a post-production Lightroom tool, the desktop version is still better and rarely lags behind. But for mobile, that is another issue. Adobe definitely got it right in

terms of automating most of the paper-based workflows. It also offers a lot of flexibility in terms of working with many images at once. That's mainly the reason why I like it. Unlike Lightroom, the app can grab images from a variety of sources, so changing a setting and applying it to all the images is no more than three taps away. The Touch Bar from the MacBook Pro 2015-2015 is great, but with the new iPad Pro, it seems even more useful. The Creative Cloud app has a separate spot for the Touch Bar. You can grab an image, open it, and zoom in using the Touch Bar. In fact, you can still change Image Size directly when using Photoshop Sketch. Unfortunately, I can not do any rotation of the image. That seems quite strange, but I'm not sure if the rotation setting is tied to the actual file size, so to speak, or a device setting. When it comes to exporting, the app offers several export variants. The largest amount of export formats are available for web, however, and text creation is limited. The full size can be exported, but when is a bit tricky.

## **Download free Photoshop 2021 (Version 22.4)With Activation Code Torrent For Windows X64 {{ last releAse }} 2023**

Want to use some photo editing tool or command? Simply use the Tutorials Panel, which will pop up when you select the  $+$  sign on the top right. This is a great resource to help you learn the fundamentals of certain tools or features. The following tutorials are available: Create a Canvas, Warp Layers, Edit Layers, Convert a Photo to a Drawing, Vector-Based Transformations, Vector Masking, Playing with an Objects Info Tool, Editing in the History Panel, Modifying Illustrator Artwork, How to Edit JPEGs, and How to Edit GIFs. **What It Does:** Use the special tools such as the Brush Tool or the Eraser to create custom brush tips. For example, you can draw or paint on a layer, save the custom brush, and then use that brush with other layers. You can also add on multiple brushes for different sizes and colors. The Filter Bar is located in the Editor Panel in the Photoshop workspace. The Filter Bar is used to apply filters to your image. It can be used to apply artist filters (such as Gradients, Mosaic, and Prep), photo filters (such as sepia, blue screen, color filter, etc.), motion blur, and more. In this video, digital artist and educator Alida Levine shares this video tutorial on how to create a floral tattoo design in Photoshop. This tutorial covers how to use Photoshop's features such as selecting, cropping, painting, drawing, and text tools to design and create the tattoo. **How do you go on about the objects that you need to design in the image?** Use the Rectangular Marquee tool to select the area you want to work on to start drawing. Next, use the Rectangle Tool to draw shapes like a paraline. 933d7f57e6

## **Download free Photoshop 2021 (Version 22.4)Crack {{ lAtest release }} 2023**

Adobe Illustrator is used by professionals in numerous inspiring ways each day, but have you ever wished you could draw? With the new Pencil tool, do just that by drawing using the tool with an eye for accuracy and artistic freedom just as you would with a pencil. Results are as good as you can possibly get with a digital pencil. Experience your results as images. Use the Pencil tool in three levels of color, fill, and size. No app, no tablet, just PS CC 2018, the same digital drawing app you know and trust. Learn how to use it in this new course, three-part Photoshop for beginners. You'll learn a must-know workflow as you master the technique, brush, size, and color that can change your art forever. Learn how to do just about anything related to using the Pencil tool including: How to draw with the Pencil tool, how to use shading, why you need to learn to sketch, and how to create custom brushes. Don't wait, you can join the class for a limited time. In each course, you'll learn key topic, and then practice what you learned to master the techniques. To view available classes, visit adobe.com/creativecloud/courses. Licensees can use Photoshop CC on a PC, Mac, iOS device, and Android device. It also runs on compatible web browsers. It offers a screen-capture and an integrated FTP client. And this editing program can save files in both the TIFF and JPEG formats, as well as PSD. Adobe Photoshop features can be remembered from its humble beginning as a graphics editor. The company made it possible for beginners and professional photographers to make their lives easier and work faster. As the market evolved, it included many enhancements that were meant to make work faster and easier. They allowed users to figure out any task faster. And keep the Photoshop creative workflow as simple as possible although the latest version supports a more complex complex workflow and offers more advanced image editing options.

download gratis photoshop cs4 portable best photoshop actions download photoshop actions brushes free download photoshop premium app free download psd photoshop app free download adobe photoshop cs6 3d option activation app free download adobe photoshop cc free download app photoshop surgeon app free download photoshop photo editing app free download adobe photoshop express app for android free download

Using available image-editing software, you can choose which adjustments you want to apply to your photo by shifting and manipulating the pixels so you can adjust the image's exposure or contrast. Elements provides a real-time view of the difference between your original image and the changes that you've applied. You can see the areas that you've altered before you finalize your photos by moving on to the next step. Aspen Hills Books with Kobo and CreateSpace are excited to announce the live launch of the official UK paperback of Where Harry Went Every Month, the new book of illustrated short fiction by Alison Macrae, an award-winning writer and illustrator whose narrative art and books have been displayed around the world for over two decades. Available in a bespoke soft edge-to-edge design, Where Harry Went Every Month will be made available in softcover, hardcover and as a full-colour Bible-sized hardbacked book with colouring pages in matching dimensions. First published in 2003, Where Harry Went Every Month is a collection of stories set in the imaginary town of Spring Hill. Each story stars a particular character – a Labrador, a prairie chicken, a dachshund, a goldfish, and so on – and is set in a different part of the town, yet they all tell a similar tale. The variety of characters and settings provides an opportunity to immerse children and young adults in the world of Where Harry Went Every Month. The stories offer an opportunity

for readers to reflect in the same way that the author does, helping them to think about things in a different way.

One of the best-kept secrets in Photoshop is the ability to smooth artwork and remove blemishes from photos easily. In this video, John Deda, Photoshop Product Manager at Adobe, explains how to achieve this in a simple process. He demonstrates it with live photos from his Instagram account, smoothing out a wrinkle in a person's brow and removing a plant from the background. Easily edit and adjust your photos to achieve professional or artistic results. This video, produced by Adobe, demonstrates the entire editing process from RAW photo to final photo, including the automatic toning and healing, intensity steps and lens corrections. You can also learn how to quickly edit your photos by easily rotate, switch, crop, doodle, draw, duplicate and more. Whether you're a designer or architectural professional, you can create life-like 3D models using the fundamental tools of motion graphics artists. This video, also from Adobe, introduces you to their 3D Modeling and Animation tools. Using a comprehensive menu of items, you'll be able to build a basic 3D model using the enclosed 3D model files. This can be further fine tuned using both simulated and real-time rendering options. Libraries and museums are in a constant state of transition. In this season of episodes, we'll explore the future of content management solutions for libraries and museums, and we'll discuss how to keep your data secure. I have previously shared with you about Adobe Content Creation Suite 5.1 and the announcement out of the event that Adobe has released the next level version of Content Suite, Adobe Content Suite 11. Finishing up the note on that, a lot of people are already asking for more information and taking it for a spin. In this point I wish to share with you more information about what's going on out there on the web and what's coming up, before giving you more information on the actual product.

https://new.c.mi.com/th/post/1315899/Weeny Free Duplicate Finder Кряк Скачать бесплатно [https://new.c.mi.com/ng/post/61282/XCaramba\\_Кряк\\_Скачать\\_бесплатно\\_без\\_регистрации\\_PC](https://new.c.mi.com/ng/post/61282/XCaramba_Кряк_Скачать_бесплатно_без_регистрации_PC) [https://new.c.mi.com/my/post/443350/Zoom\\_Plugin\\_For\\_Microsoft\\_Outlook\\_Взломанная\\_верси](https://new.c.mi.com/my/post/443350/Zoom_Plugin_For_Microsoft_Outlook_Взломанная_верси) https://new.c.mi.com/th/post/1319571/Sn0wbreeze +ключ Скачать For PC March-2022 [https://new.c.mi.com/my/post/445171/PowerGIF\\_Maker\\_Кряк\\_Torrent\\_Activation\\_Code\\_Скачат](https://new.c.mi.com/my/post/445171/PowerGIF_Maker_Кряк_Torrent_Activation_Code_Скачат)

Photoshop Documents are composed of various layers. The image can be edited and changed in as many ways as layers. Photoshop is the most popular design application in the world. The layered functionality of the software has made it possible to open and view different layers in different colours, as well as to position layers over each other. With the release of Photoshop CC 2019, designers can create animated GIFs with the long-awaited ability to create motion within Photoshop. Users can create a sequence and add keyframes which represent a point in time or an effect a frame should be at. You can then apply that effect to any number of frames in succession and create animations that are elegant and professional. The latest edition of Photoshop CC 2019 offers more control over the selection brush in the traditional and modified selection modes. In addition to the content aware, path tracing, and magic wand tools, the software now includes a new healing brush that's designed for healing images and digital corrections. The original release of Photoshop CC 2019 will be available for download on August 8, 2019, while the upgraded version will be available in October 2019. You might be wondering why as a photographer, you need additional software like Photoshop to make edits to images. If you're a photographer who tinkers with your images in Lightroom, for example, you're already doing a lot of the heavy lifting. Rather than load your photo library with software that can do some of that work for you, you can use a dedicated photo editing software, such as Photoshop, to save time and make some of your images look great. On the other

hand, Photoshop is much more than a photo editing software. It's also an image retouching tool that will let you correct the colors, add effects, remove unwanted objects and other professional-looking edits.

[http://www.landtitle.info/wp-content/uploads/2022/12/Adobe-Photoshop-CS6-Free-License-Key-Licen](http://www.landtitle.info/wp-content/uploads/2022/12/Adobe-Photoshop-CS6-Free-License-Key-License-Key-Full-lifetimE-patch-2023.pdf) [se-Key-Full-lifetimE-patch-2023.pdf](http://www.landtitle.info/wp-content/uploads/2022/12/Adobe-Photoshop-CS6-Free-License-Key-License-Key-Full-lifetimE-patch-2023.pdf) [https://www.goldwimpern.de/wp-content/uploads/2022/12/Photoshop-CC-Download-free-Full-Version](https://www.goldwimpern.de/wp-content/uploads/2022/12/Photoshop-CC-Download-free-Full-Version-For-Windows-2023.pdf) [-For-Windows-2023.pdf](https://www.goldwimpern.de/wp-content/uploads/2022/12/Photoshop-CC-Download-free-Full-Version-For-Windows-2023.pdf) <https://yahwehtravels.com/download-free-adobe-photoshop-cc-with-serial-key-win-mac-2023/> [http://www.bakingbeash.com/wp-content/uploads/2022/12/Shape-Tools-For-Photoshop-Free-Downloa](http://www.bakingbeash.com/wp-content/uploads/2022/12/Shape-Tools-For-Photoshop-Free-Download-2021.pdf) [d-2021.pdf](http://www.bakingbeash.com/wp-content/uploads/2022/12/Shape-Tools-For-Photoshop-Free-Download-2021.pdf) [https://www.gandhishipping.com/wp-content/uploads/2022/12/Color-Efex-Pro-4-Photoshop-Cs6-Down](https://www.gandhishipping.com/wp-content/uploads/2022/12/Color-Efex-Pro-4-Photoshop-Cs6-Download-HOT.pdf) [load-HOT.pdf](https://www.gandhishipping.com/wp-content/uploads/2022/12/Color-Efex-Pro-4-Photoshop-Cs6-Download-HOT.pdf) <http://www.vetrinaartisti.it/adobe-photoshop-2022-version-23-hacked-keygen-2023/> [https://www.fourgenremodeling.com/wp-content/uploads/2022/12/How-To-Download-An-Image-From](https://www.fourgenremodeling.com/wp-content/uploads/2022/12/How-To-Download-An-Image-From-Photoshop-EXCLUSIVE.pdf) [-Photoshop-EXCLUSIVE.pdf](https://www.fourgenremodeling.com/wp-content/uploads/2022/12/How-To-Download-An-Image-From-Photoshop-EXCLUSIVE.pdf) <http://lovelyonadime.com/photoshop-free-download-online-top/photoshop-free-download-online-top/> [https://orbeeari.com/download-plugin-camera-raw-photoshop-cs4-\\_\\_full\\_\\_/](https://orbeeari.com/download-plugin-camera-raw-photoshop-cs4-__full__/) [https://shikhadabas.com/2022/12/24/download-free-photoshop-2021-version-22-4-2-patch-with-serial](https://shikhadabas.com/2022/12/24/download-free-photoshop-2021-version-22-4-2-patch-with-serial-key-2023/)[key-2023/](https://shikhadabas.com/2022/12/24/download-free-photoshop-2021-version-22-4-2-patch-with-serial-key-2023/)

Adobe Photoshop CC is designed from the ground up as a fast, intuitive, and collaborative platform for image creation and editing, and provides the tools and features you need for any image-related project. From professional photographers to graphic designers, professionals and hobbyists can now work more efficiently and more securely, thanks to a modern, intuitive user experience that makes it easy to work across devices from tablets to desktops to phones. Let's take a look at the features that make Photoshop as one of the best graphics editing software, regardless of the fact whether you are updating your graphics for the first time or re-designing a website for the client. I have listed top ten tools and features below: If you're looking for a feature-packed image editor for your photo editing needs, like the one you'd find in Microsoft Paint, then you'll want to check out Photoshop Elements. If you're a Photoshop pro looking for a more simplified experience, then the self-proclaimed "least professional" of commercial editing software, Photoshop Lightroom, might be the way to go. No matter which program you choose, you can use the Adobe Creative Cloud family of products to quickly and easily edit, organize, and share your photos. Here's a quick tour of each of the products. First, no matter which version you're working with, you'll find the same basic set of features, although the numbering may vary for updates and new versions. For example, CC is the current version, and this means that it uses Adobe Creative Cloud branding, whereas CS (the latest version) isn't Creative Suite. The higher the number, the later the version.